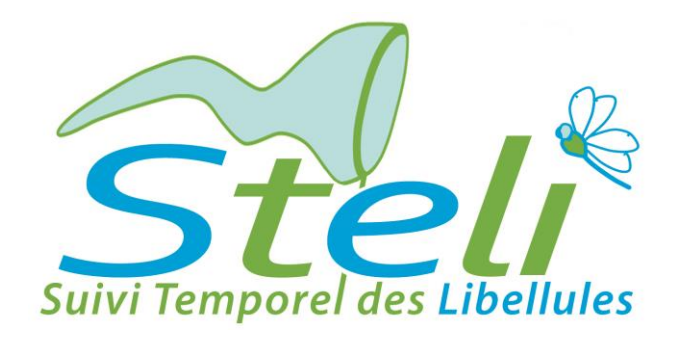

# Test de puissance d'un échantillonnage

Comment savoir si un plan d'échantillonnage local permettra d'avoir des données exploitables localement avec le protocole STELI ?

Anne-Laure Gourmand Décembre 2013 MNHN/CESCO Vigie-Nature

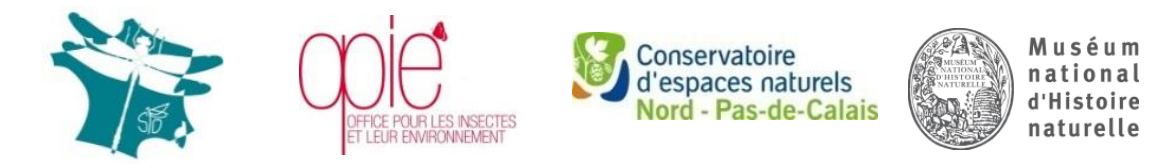

**Plan National d'Actions Odonates** 

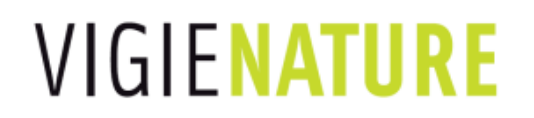

#### **Avec le soutien de :**

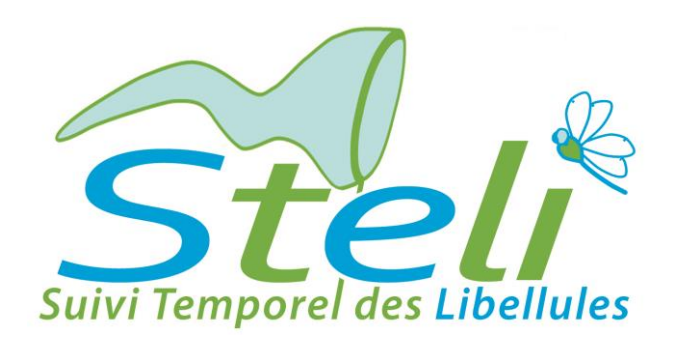

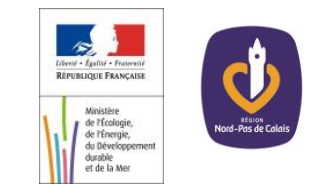

**Programme coordonné par** 

**la Société Française d'Odonatologie, l'Office Pour les Insectes et leur Environnement, le Conservatoire d'espaces naturels du Nord et du Pas-de-Calais et le Muséum national d'Histoire naturelle** 

> **Dans le cadre du Plan national d'actions en faveur des odonates et du programme Vigie-Nature**

L'idéal pour étudier la biodiversité serait de savoir avec certitude si telle espèce est présente ou absente d'un site et de connaitre le nombre exact d'individus présents.

Cet idéal étant inaccessible (ou très difficilement), il faudra se contenter de probabilités et essayer de se rapprocher le plus possible des vraies valeurs à partir d'échantillons plus ou moins grands.

Les données récoltées avec le protocole STELI permettent de calculer des probabilités de présence (psi) et de détection (p) des espèces de libellules contactées sur les sites suivis.

L'objectif du test de puissance développé ci-après est de connaitre le nombre de sites et le nombre de passages minimum qu'il faudra effectuer pour obtenir la valeur la plus précise et la moins biaisée possible de psi et de p.

Cette incertitude sera quantifiée par une variance qui représente la largeur de la distribution attendue autour de la valeur « vraie » (voir diapo ci-après)

# **Qu'est-ce qu'une variance ?**

Comme nous ne pourrons jamais suivre chaque libellule présente en France pour savoir quelle espèce se porte bien ou mal, nous procédons à un suivi d'un échantillon du territoire français.

Les résultats obtenus via un échantillonnage étant une partie de la réalité, il est important de savoir à quel point on s'écarte de la réalité (sachant que plus un échantillonnage est important, plus on se rapproche de la réalité).

Une variance est une dispersion des valeurs autour d'une moyenne. Plus la variance est grande, plus l'incertitude est grande. Ainsi, la variance quantifie l'incertitude autour de la moyenne.

# **Avant toute chose, télécharger le logiciel SODA**

*"Single-season Occupancy study Design Assistant"*

http://www.kent.ac.uk/smsas/personal/msr/soda.html

1 - Télécharger Matlab Compiler Runtime (MCR)

<http://www.kent.ac.uk/smsas/personal/msr/soda/MCRInstaller.exe>

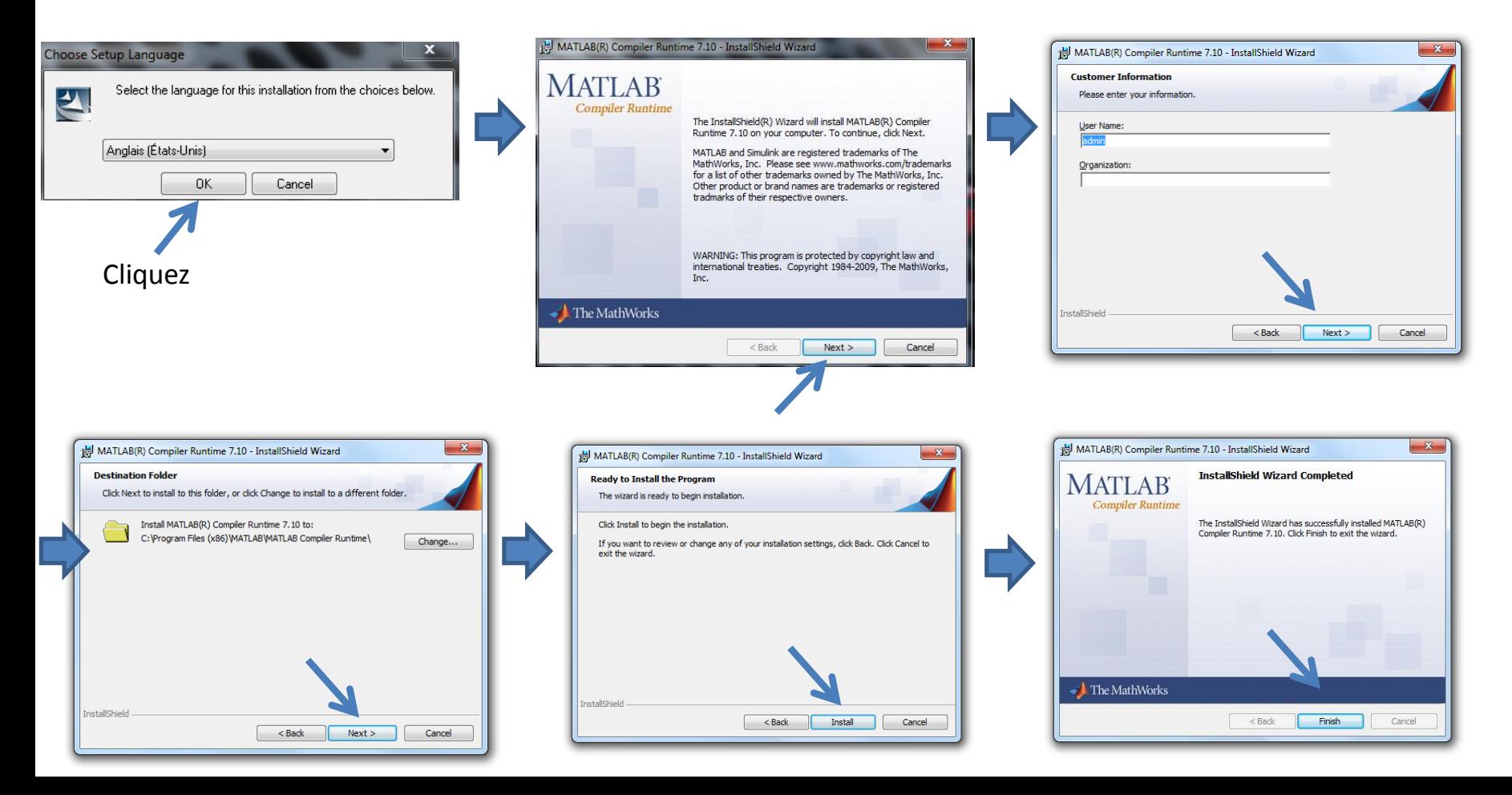

## 2 - Puis télécharger le package SODA

#### [http://www.kent.ac.uk/smsas/personal/msr/webfiles/soda/SODA\\_v0\\_files.zip](http://www.kent.ac.uk/smsas/personal/msr/webfiles/soda/SODA_v0_files.zip)

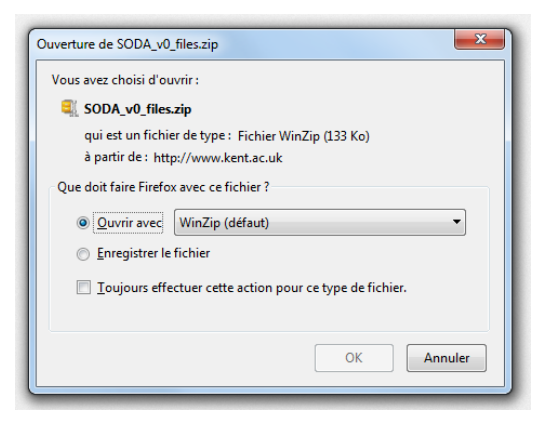

Extraire le dossier et double cliquez sur le fichier SODA\_v0.exe

Et le logiciel s'ouvre !

Vous pouvez créer un raccourci sur votre bureau pour y accéder directement la prochaine fois.

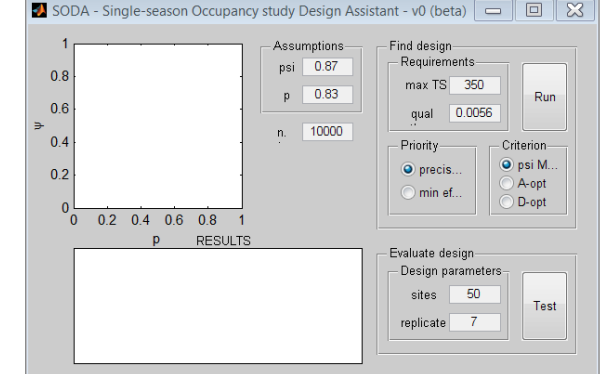

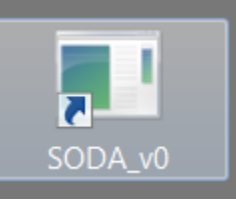

Pour commencer, entrer le taux d'occupation de l'espèce (psi) et sa probabilité de détection (p). Ces valeurs s'obtiennent suite à une première évaluation de ces paramètres calculés avec le logiciel Presence (voir le tutoriel d'utilisation de Presence). Les valeurs nationales obtenues grâce au STELI peuvent être utilisées (elles sont disponibles dans le bilan annuel).

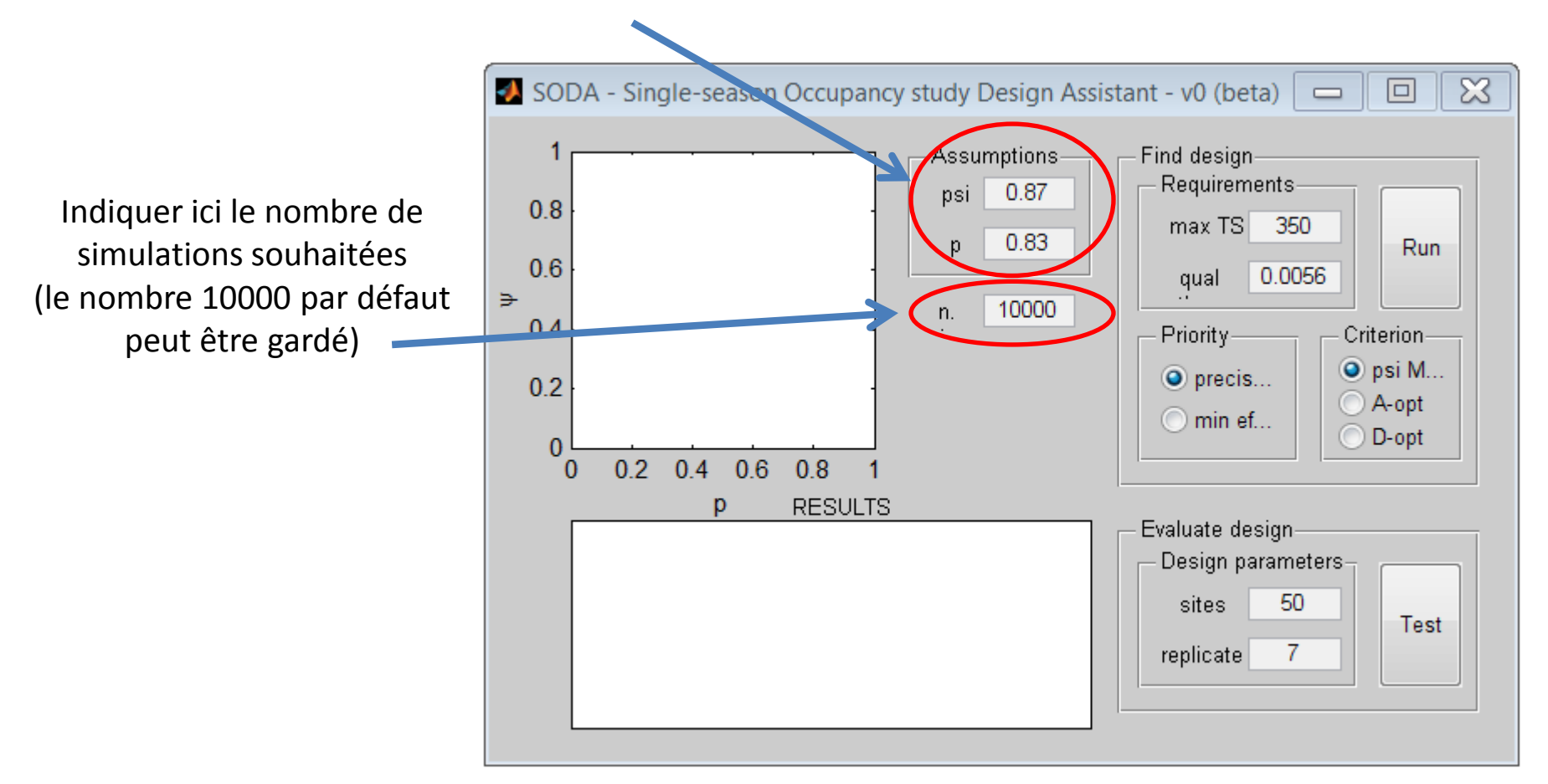

Exemple de *Ischnura elegans* : psi = 0.8658 p = 0.828

**La section « Find design » permet de d'évaluer le nombre de sites et de passages minimum qu'il faut prévoir, soit pour maximiser le calcul des paramètres, soit pour minimiser l'effort de terrain.**

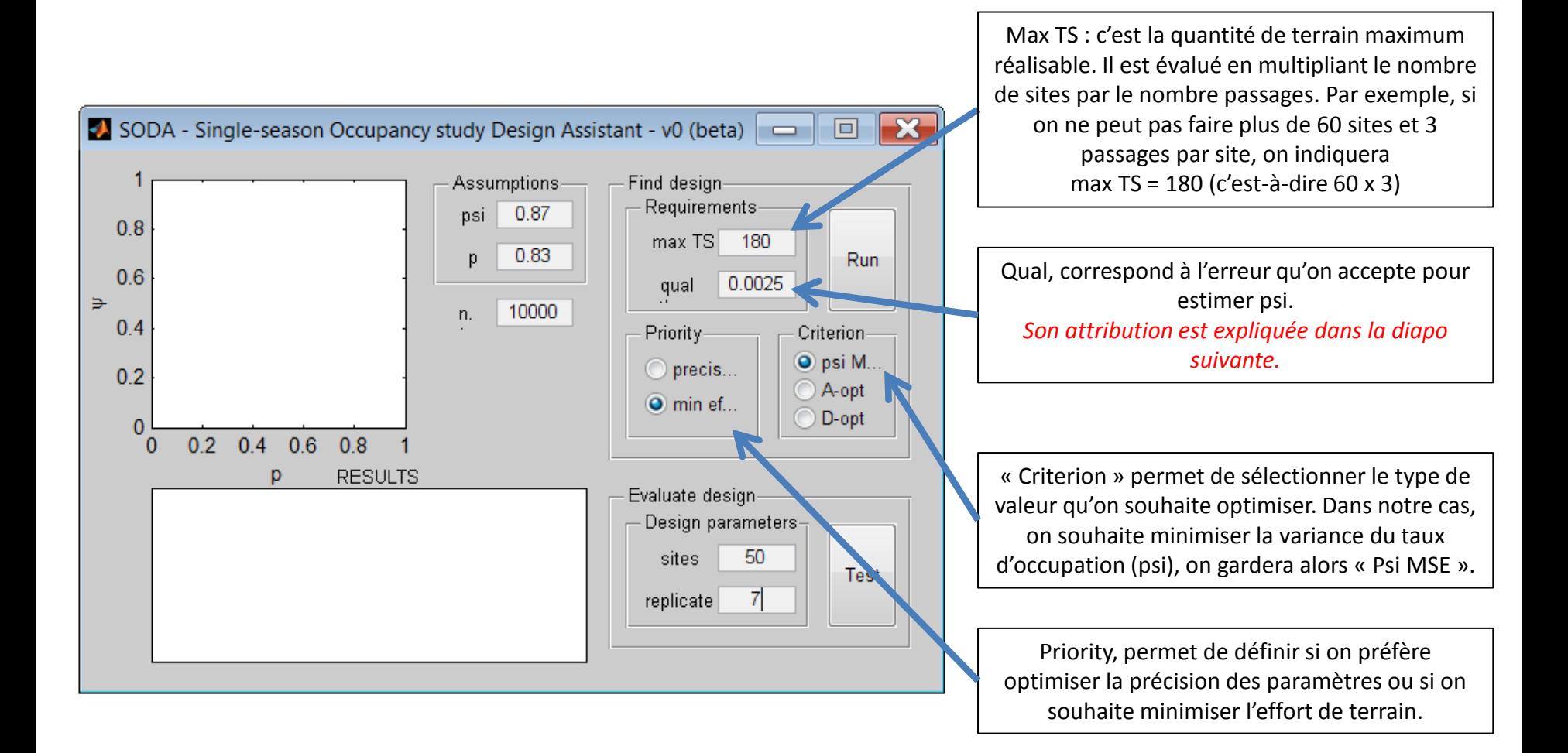

# **Comment définir l'erreur acceptable de psi ?**

Le taux d'occupation des espèces (psi) est une estimation qui comporte une incertitude (erreur standard) qu'on peut schématiser ainsi :

Si l'amplitude de cette erreur est importante, elle peut empêcher la détection des variations de psi d'année en année. En d'autre terme, si l'erreur de psi<sub>(année 1)</sub> chevauchent l'erreur de psi<sub>(année 2)</sub>, la variation annuelle aura peu de chances d'être détectée par les tests statistiques.

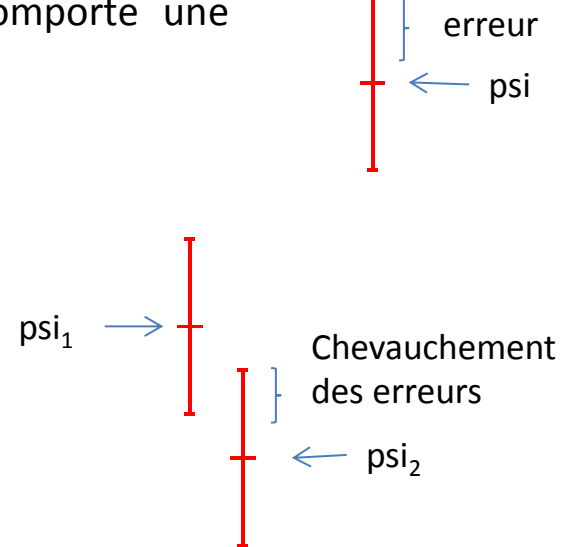

Ainsi, il faut définir pour chaque variation de psi supposée l'erreur maximale acceptable pour ne pas que les erreurs se chevauchent.

On partira du principe que l'erreur de psi<sub>(année 1)</sub> est la même que l'erreur de psi<sub>(année 2)</sub>. Pour que psi<sub>1</sub> soit vraiment différent de psi<sub>2</sub>, il faut donc arriver à la logique suivante : psi<sub>1</sub> - erreur > psi<sub>2</sub> + erreur Etant donnée que psi<sub>2</sub> = psi<sub>1</sub> + x (x étant la variation de psi entre l'année 1 et l'année 2) On peut écrire :  $\mathrm{psi}_1$  - erreur >  $\mathrm{psi}_1$  + x + erreur Soit erreur < x/2 Pour SODA, Qual doit être le plus petit possible. On peut ainsi considérer que Qual doit être inférieur à x/2 psi $_1$ psi $_2$ x

## Tableau des correspondances sur l'écart attendu entre l'estimation de psi<sub>(année 1)</sub> et psi<sub>(année 2)</sub>, et l'erreur acceptable (Qual)

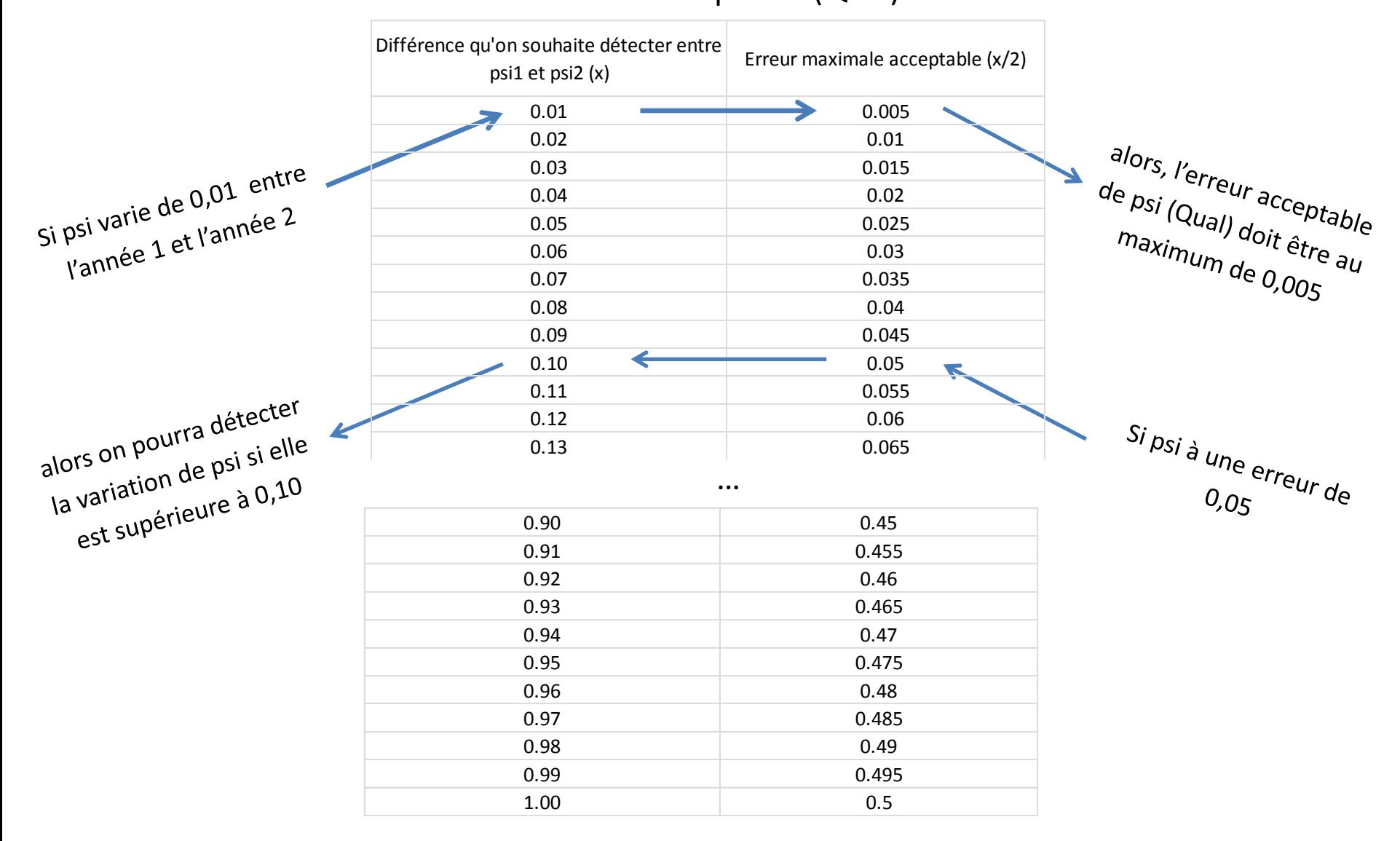

…

## Une fois toutes les configurations effectuées, cliquer sur « Run » pour lancer les calculs

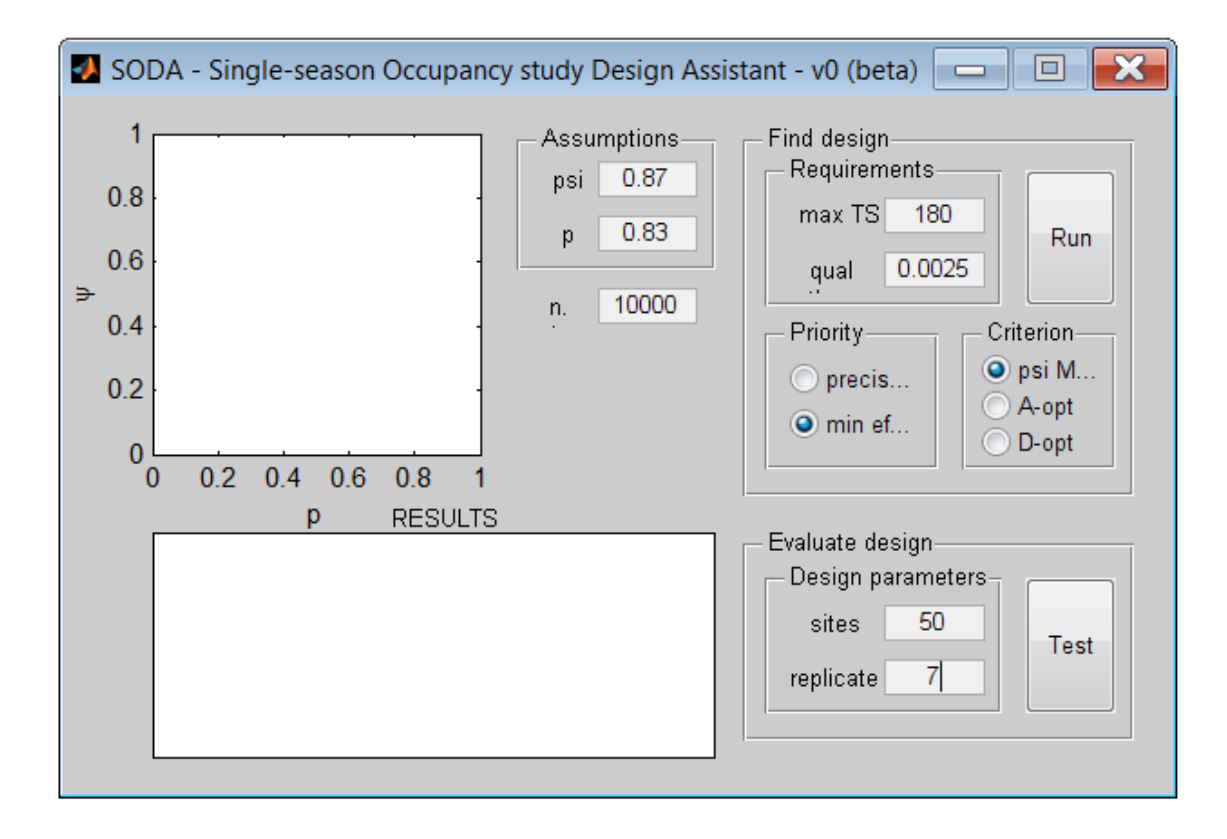

Le nuage de point donne une image de la précision des données qui seront récoltées selon les paramètres rentrés précédemment. S'il est compact, la précision est bonne. S'il est très lâche, les biais seront importants. (voir diapo d'après pour voir des exemples)

Pour minimiser l'effort sur le terrain et garder une précision minimum de l'estimation du taux d'occupation (psi), il est suggéré, pour *Ischnura elegans*, de réaliser un échantillonnage de 60 sites et de ne réaliser finalement que 2 passages par site.

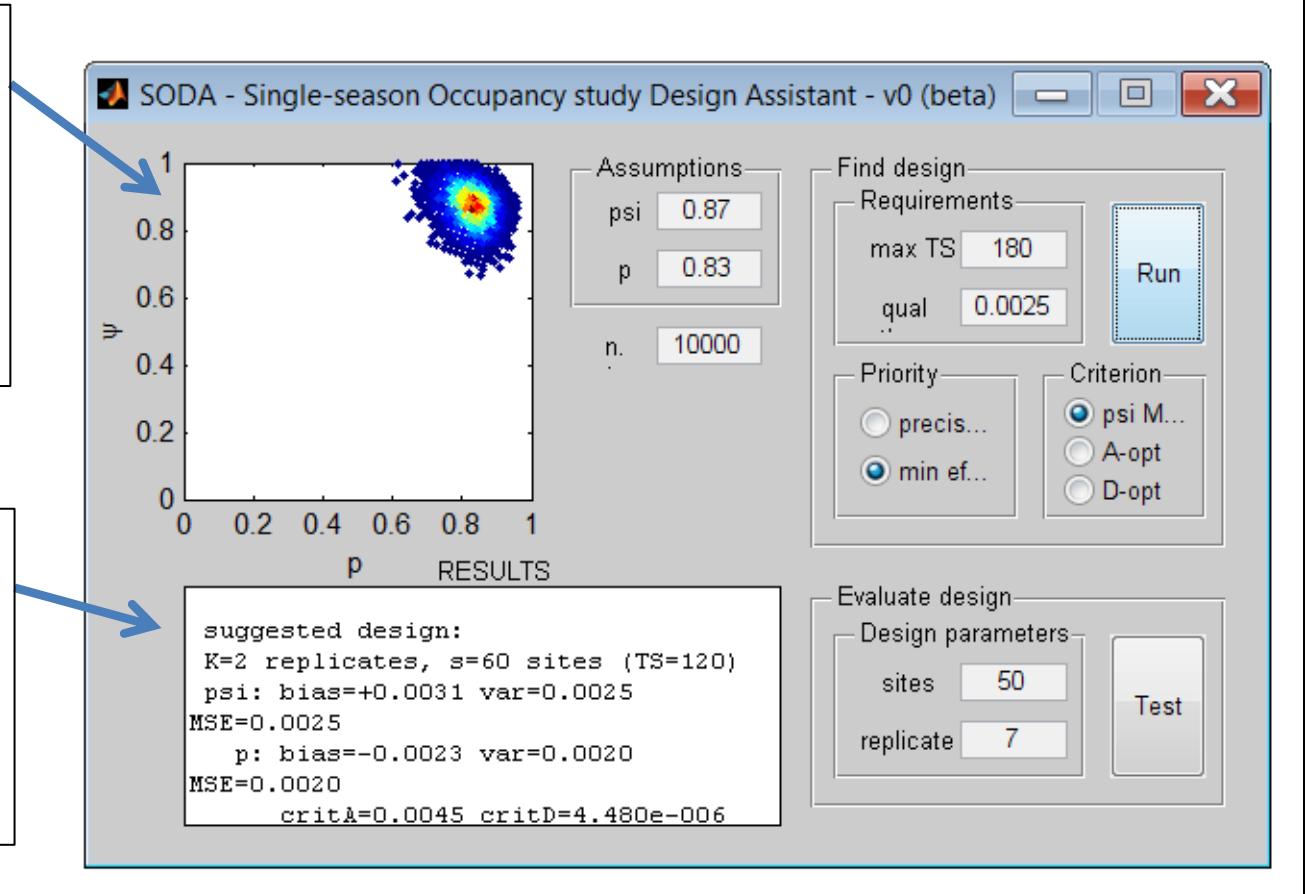

# Un autre exemple avec max TS = 20

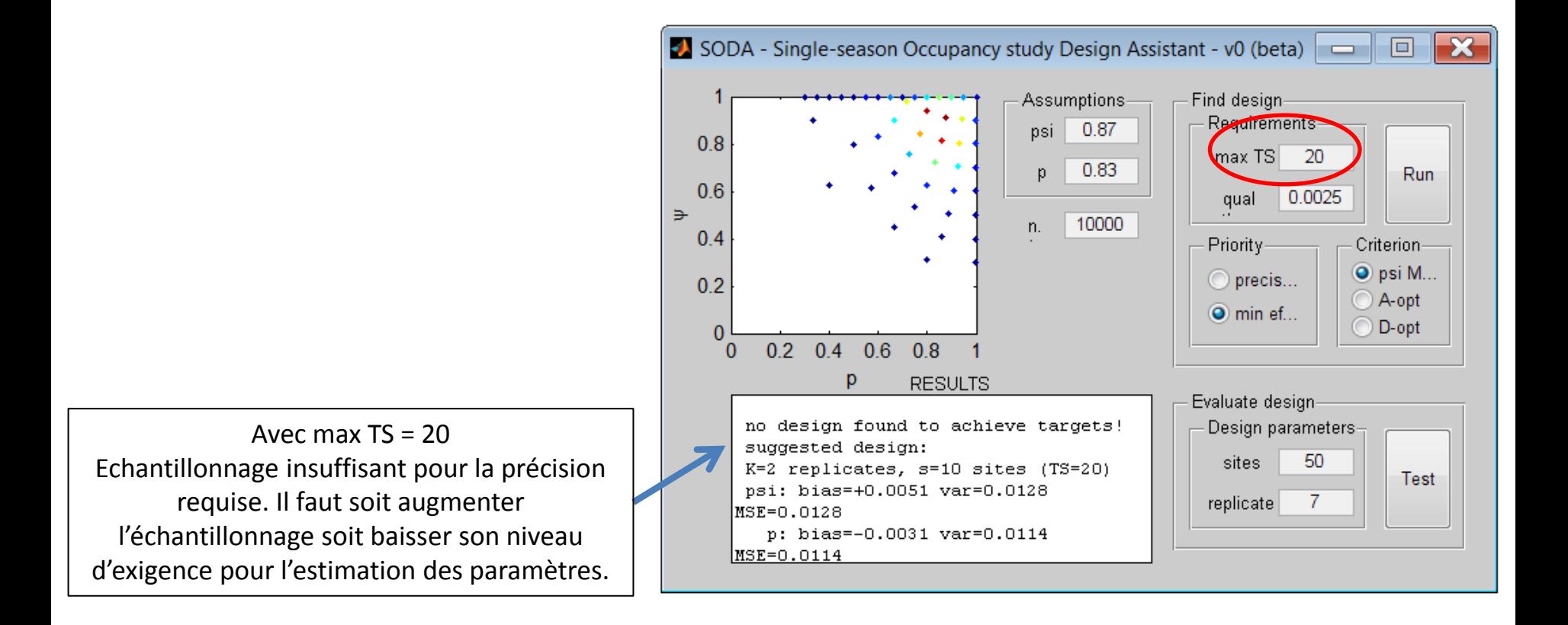

#### **La section « Evaluate design » permet d'évaluer si un plan d'échantillonnage est suffisant pour estimer correctement Psi**

Entrer le taux d'occupation de l'espèce (psi) et sa probabilité de détection (p).

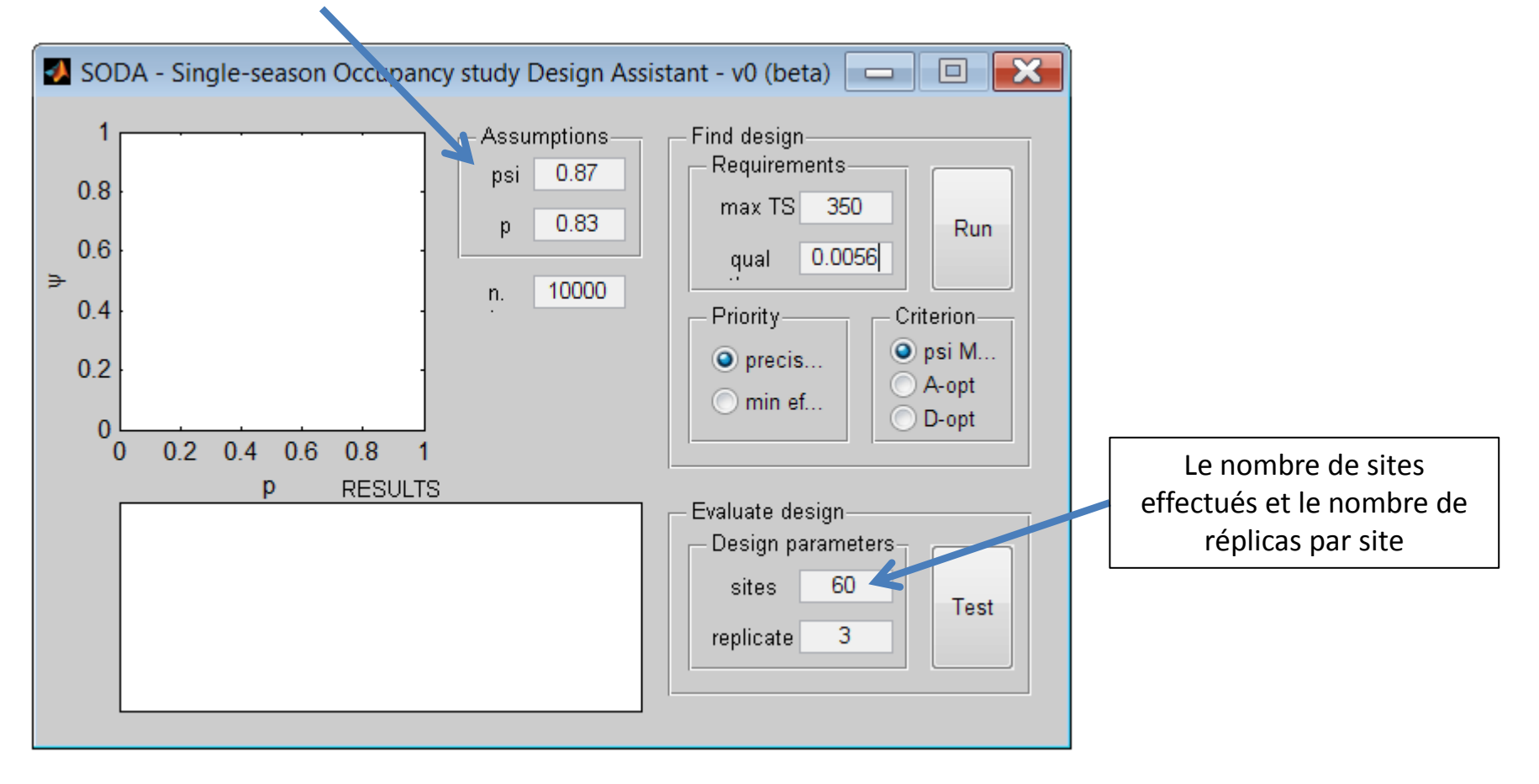

Cliquer sur « Test » pour lancer les calculs

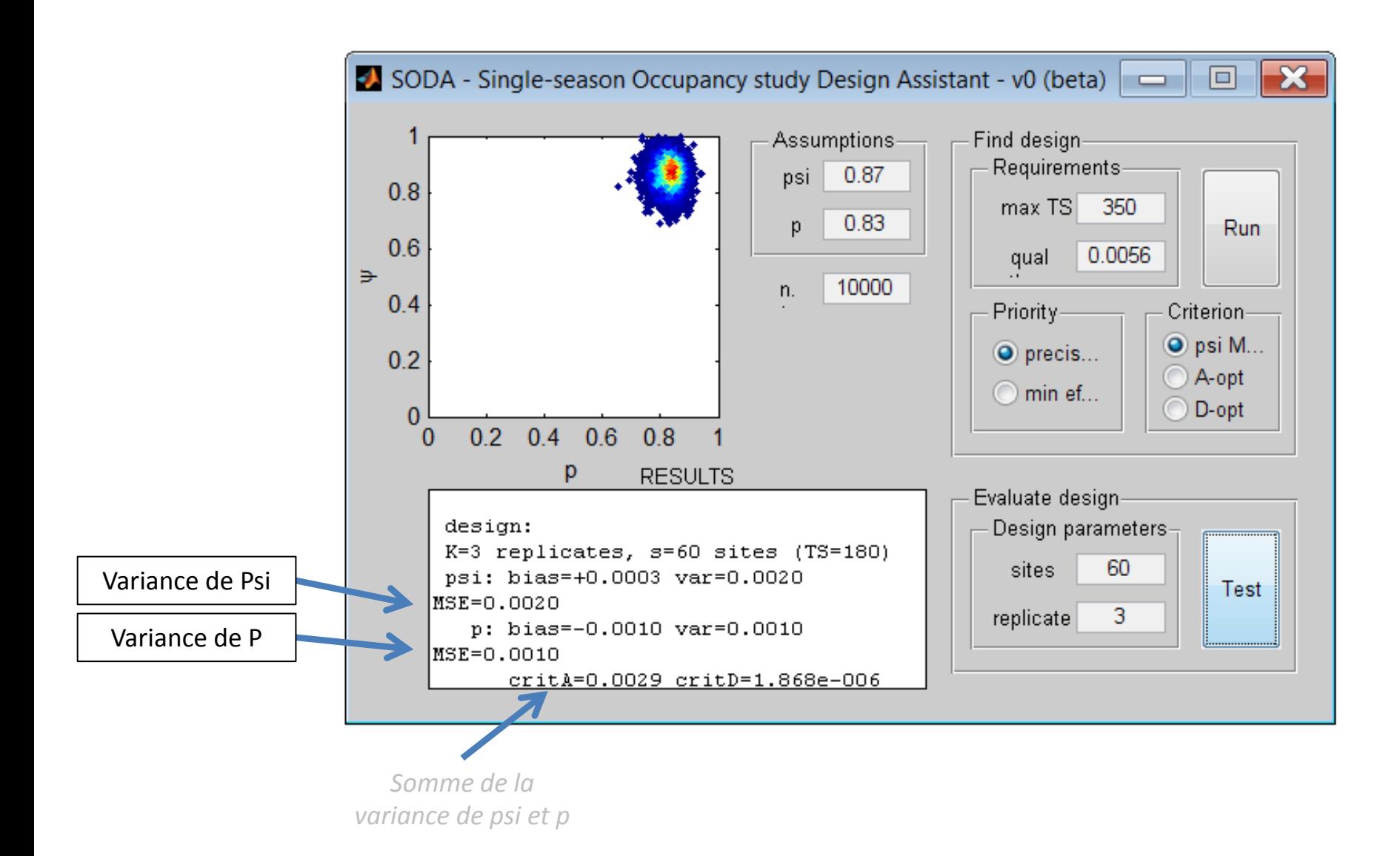